## WJ-NX100\*1取扱説明書 操作・設定編 改訂内容(ソフトウェア V5.00)

## \*1︓WJ-NX100/05、WJ-NX100/1、WJ-NX100/2

取説品番: PGOP2704KA/C1

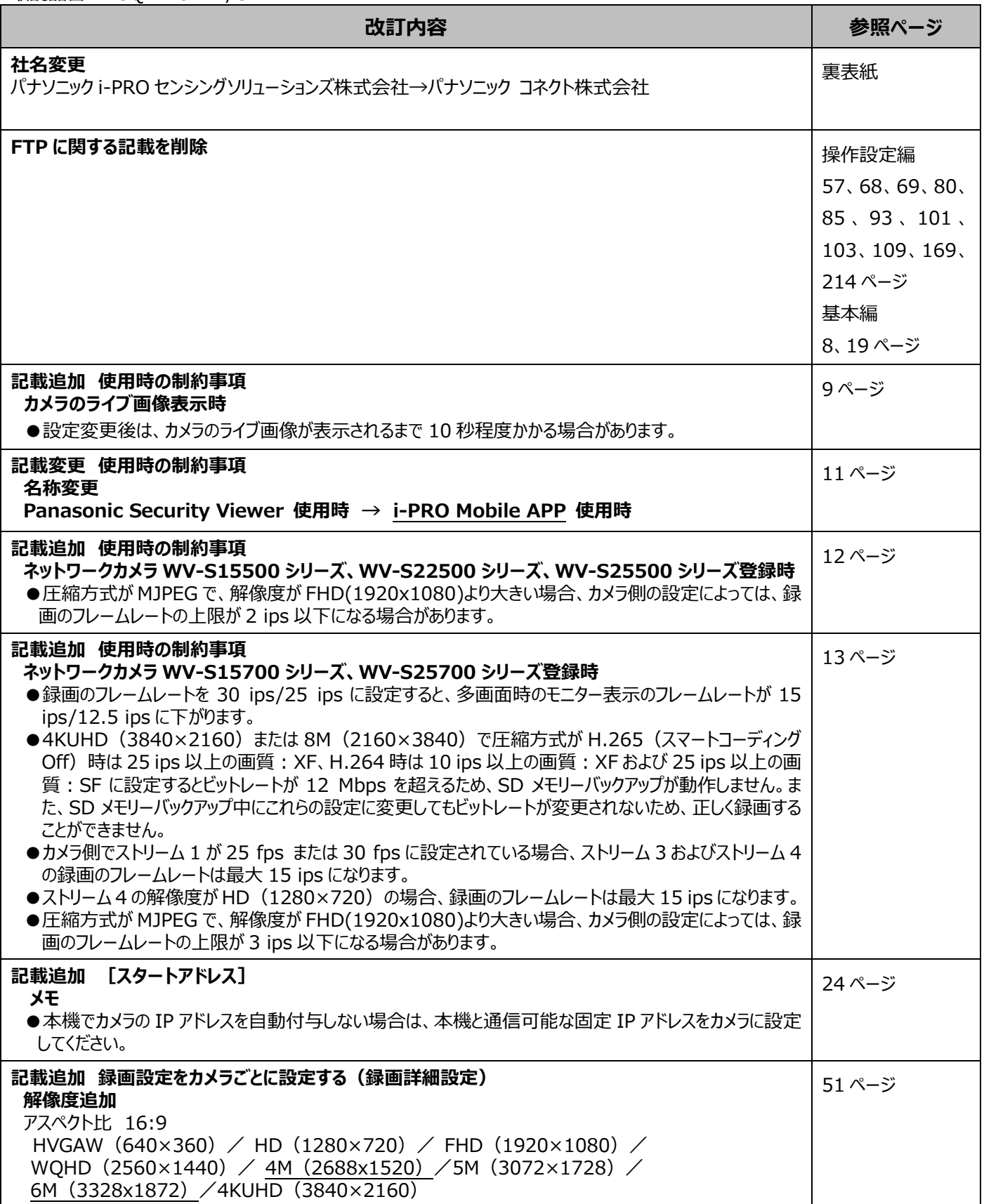

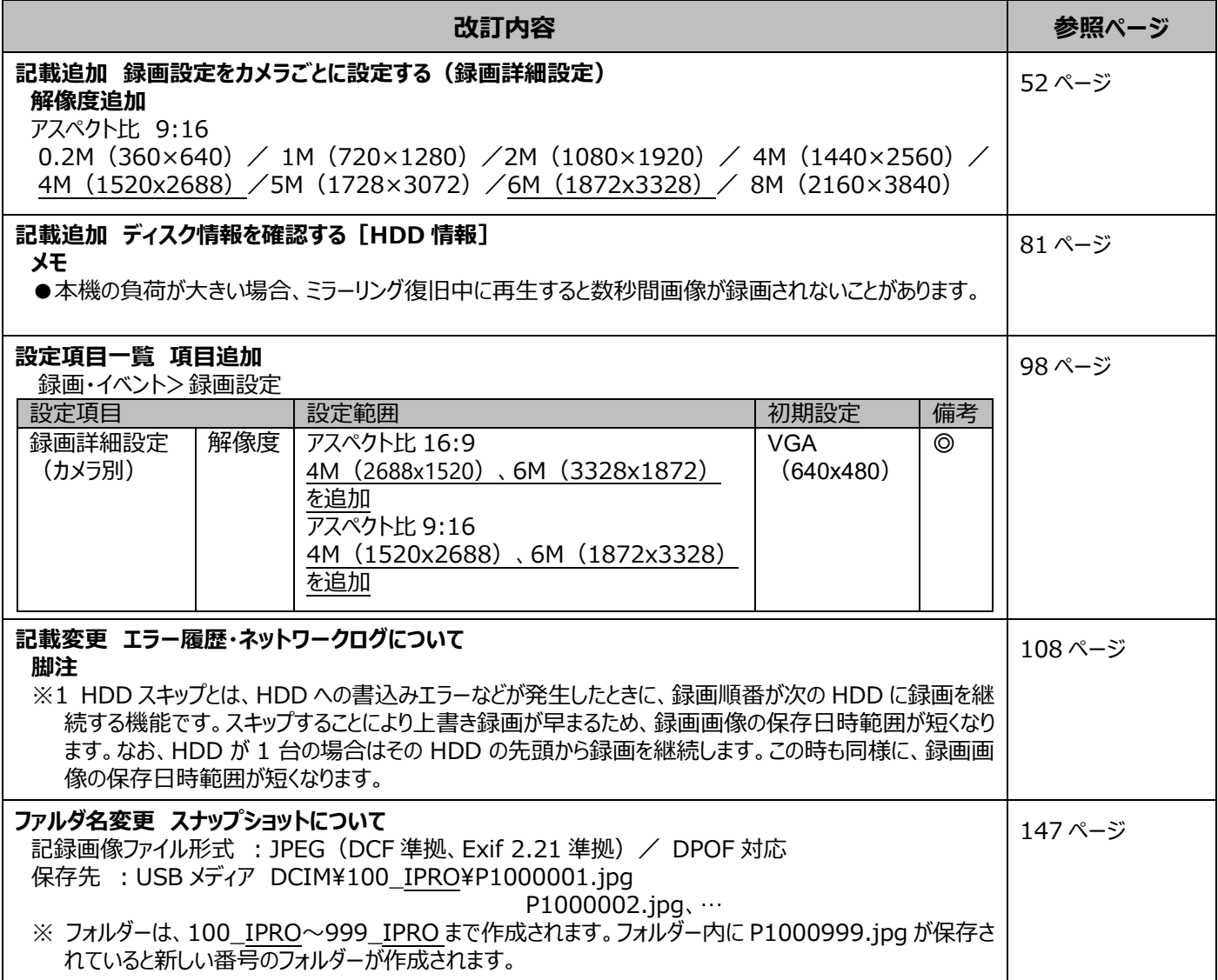

## WJ-NX100\*1取扱説明書 操作・設定編 改訂内容(ソフトウェア V4.60)

\*1︓WJ-NX100/05、WJ-NX100/1、WJ-NX100/2

取説品番: PGOP2704LA/C1

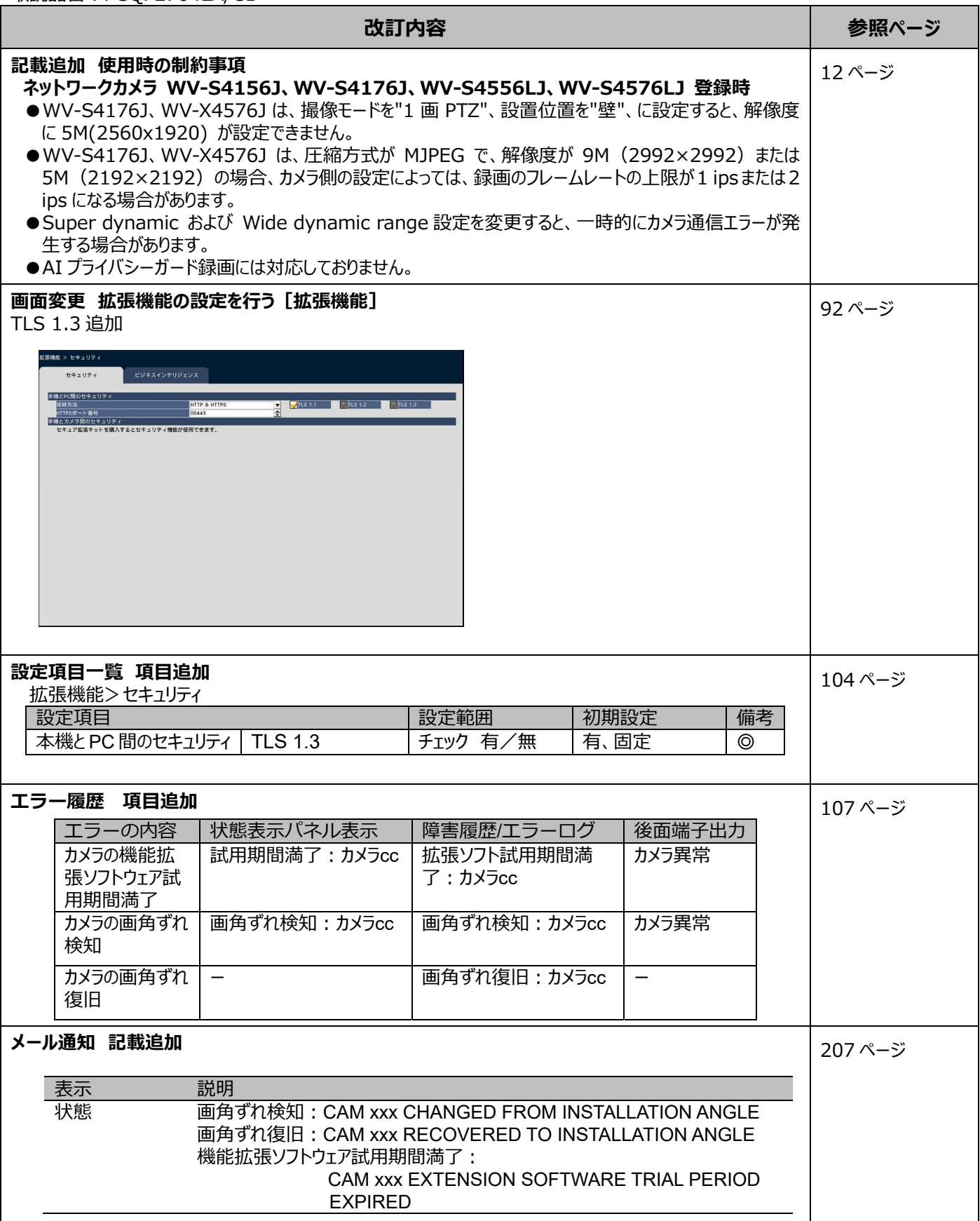

## WJ-NX100\*1取扱説明書 操作・設定編 改訂内容(ソフトウェア V4.50)

\*1︓WJ-NX100/05、WJ-NX100/1、WJ-NX100/2

取説品番: PGQP2704MA/C1

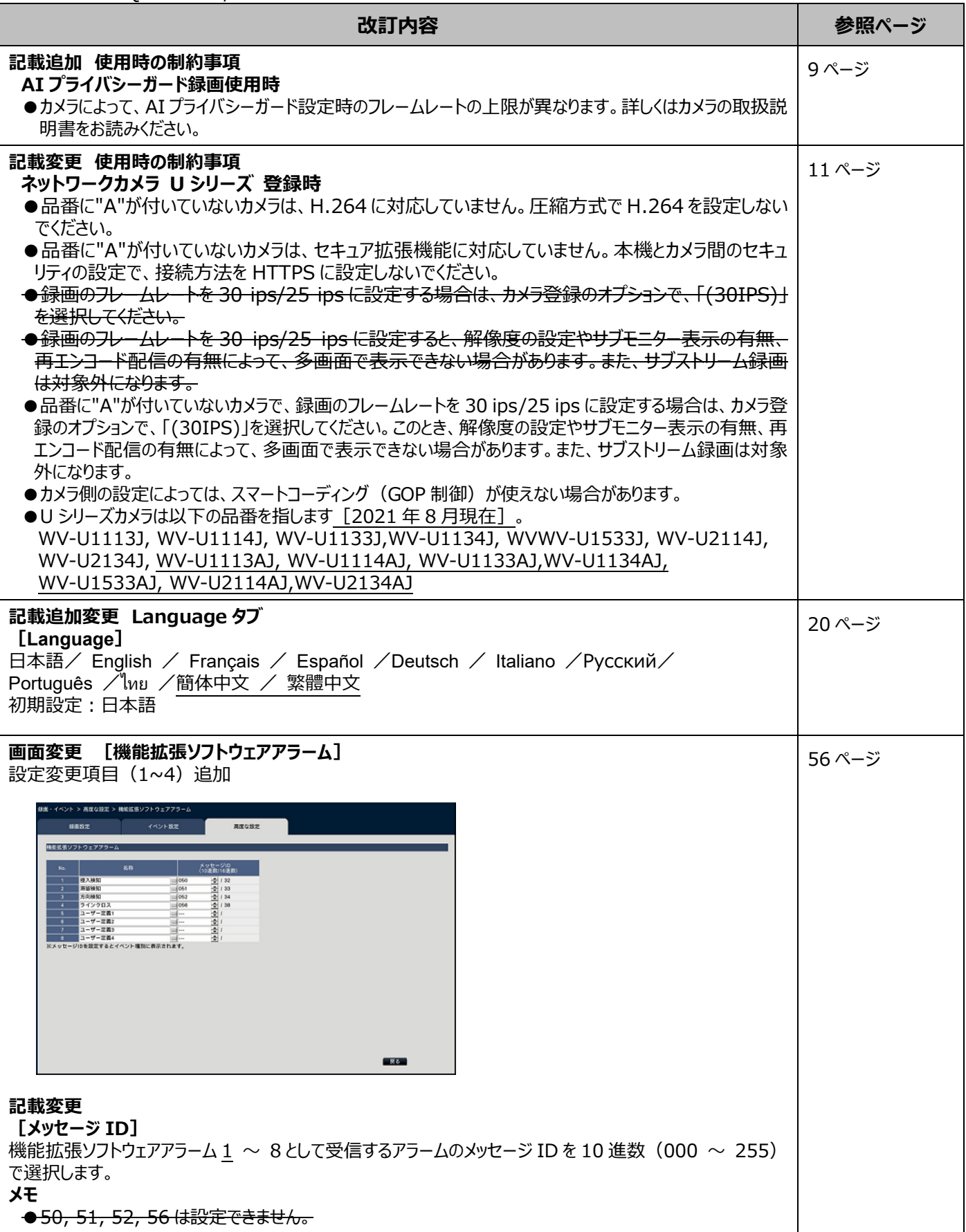

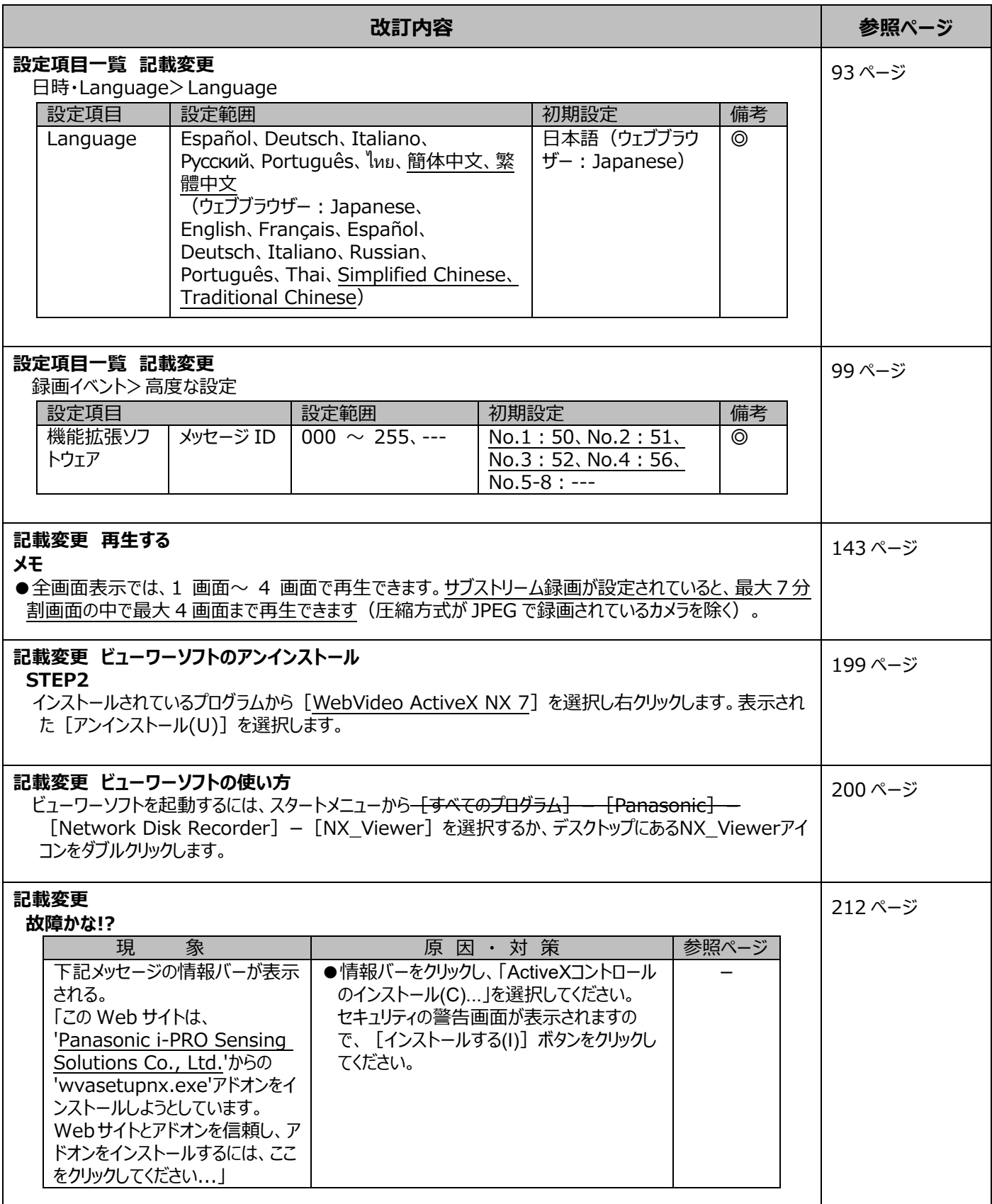